## **PROGRAMACIÓN GENERAL ANUAL**

## **CURSO 2022-2023**

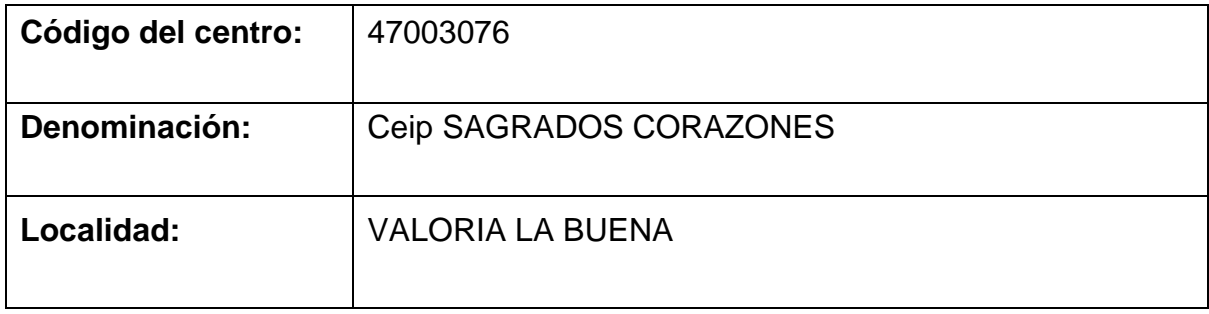

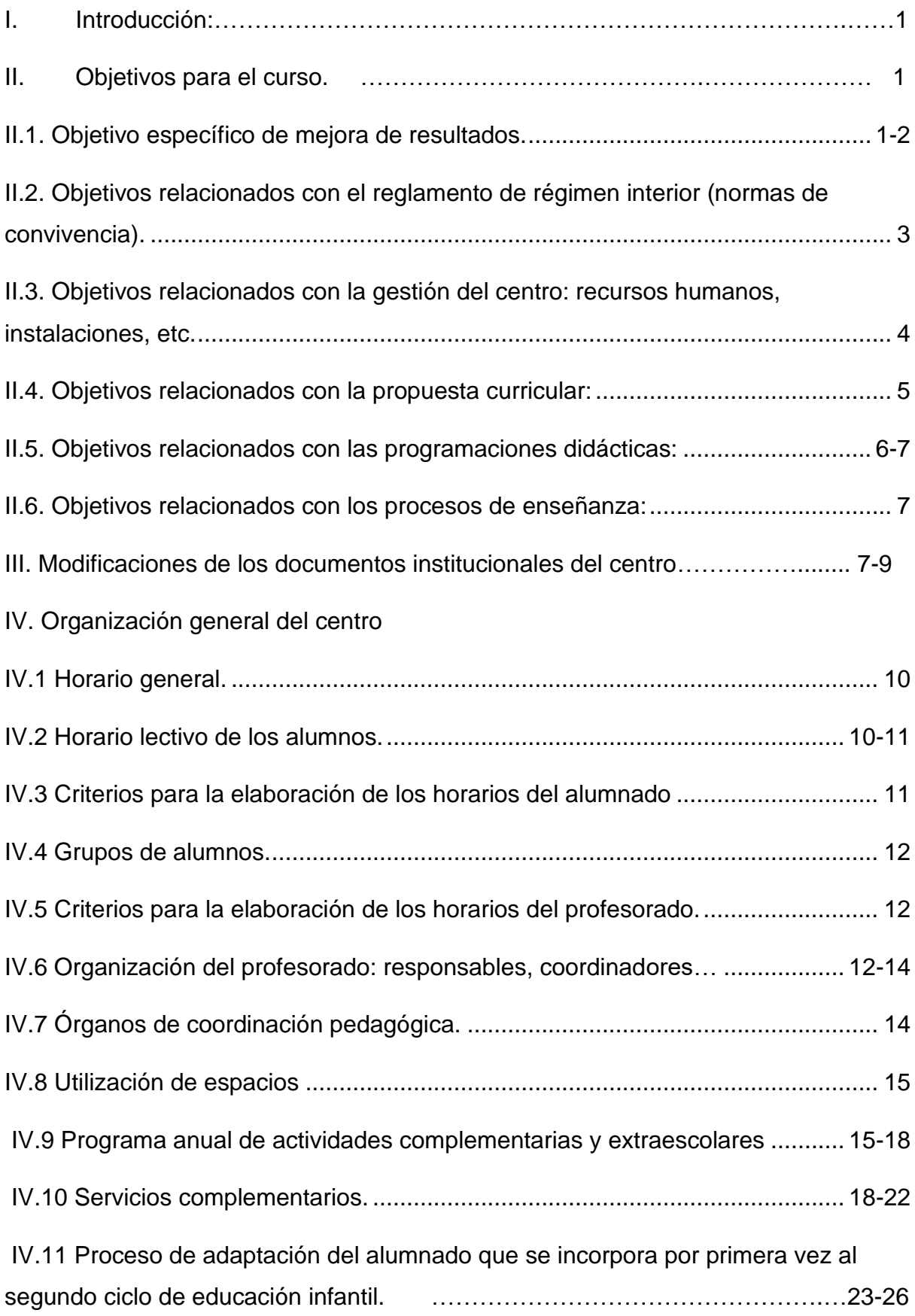

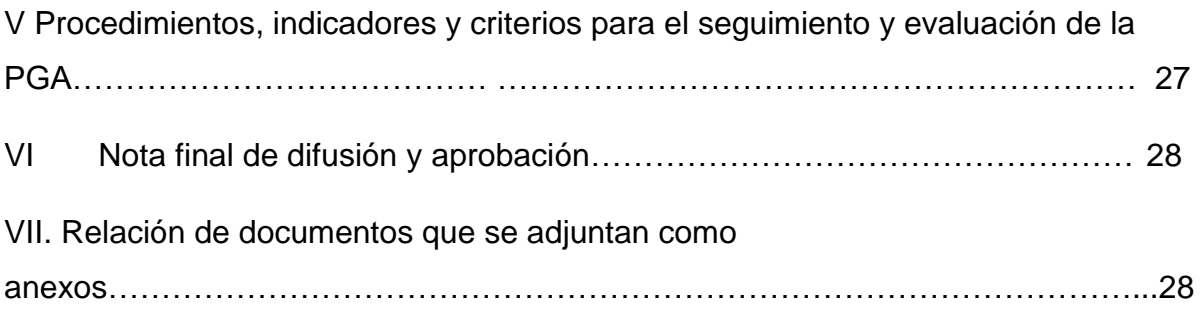

## I. [Introducción](https://euc-word-edit.officeapps.live.com/we/wordeditorframe.aspx?new=1&ui=es-es&rs=es-ES&wopisrc=https%3A%2F%2Feducajcyl.sharepoint.com%2Fsites%2F21-22CLAUSTRO2%2F_vti_bin%2Fwopi.ashx%2Ffiles%2Fb1b71692522547c2879f51dccf9c0cf6&wdenableroaming=1&mscc=1&hid=89c9ee54-9f6f-46ac-a4af-a6c02c69c93f.0&uih=teams&uiembed=1&wdlcid=es-es&jsapi=1&jsapiver=v2&corrid=45db2679-8c53-44b4-90da-8af5562ca26e&usid=45db2679-8c53-44b4-90da-8af5562ca26e&newsession=1&sftc=1&uihit=UnifiedUiHostTeams&muv=v1&accloop=1&sdr=6&scnd=1&sat=1&rat=1&sams=1&mtf=1&sfp=1&halh=1&hch=1&hmh=1&hsh=1&hwfh=1&hsth=1&sih=1&unh=1&onw=1&dchat=1&sc=%7B%22pmo%22%3A%22https%3A%2F%2Fwww.office.com%22%2C%22pmshare%22%3Atrue%7D&ctp=LeastProtected&rct=Medium&wdorigin=TEAMS-ELECTRON.teamsSdk.openFilePreview&wdhostclicktime=1664197176670&wdredirectionreason=Unified_SingleFlush#_Toc84377941)

Según lo establecido en Art. 14 del Decreto 23/2014, de 12 de junio, por el que se establece el marco del gobierno y autonomía de los centros docentes sostenidos con fondos públicos, que impartan enseñanzas no universitarias en la Comunidad de Castilla y León, y art. 16 del Decreto 26/2016, de 21 de julio, por el que se establece el currículo y se regula la implantación, evaluación y desarrollo de la Educación Primaria en la Comunidad de Castilla y León, se elaborará anualmente la **Programación General** como instrumento básico de planificación y organización del centro y contiene la propuesta organizativa y curricular que con carácter anual elabora el centro como concreción del proyecto educativo y de la propuesta curricular para garantizar el desarrollo coordinado de todas las actividades educativas, el correcto ejercicio de las competencias de los órganos de gobierno y la participación de todos los sectores de la comunidad escolar.

En la elaboración de la Programación General serán tenidas en cuenta las propuestas del Claustro de profesores y del Consejo Escolar. Dicho documento se pondrá a disposición de la comunidad educativa del centro para su consulta, según lo establecido en el artículo 16 del Decreto 26/2016, de 12 de julio y será de obligado cumplimiento por parte de todo el personal del centro estando vinculada a la misma toda la comunidad educativa.

## 1. Objetivos para el curso.

#### II.1. Objetivo específico de mejora de resultados.

Relación de medidas (planes) específicos que inciden en la mejora de resultados:

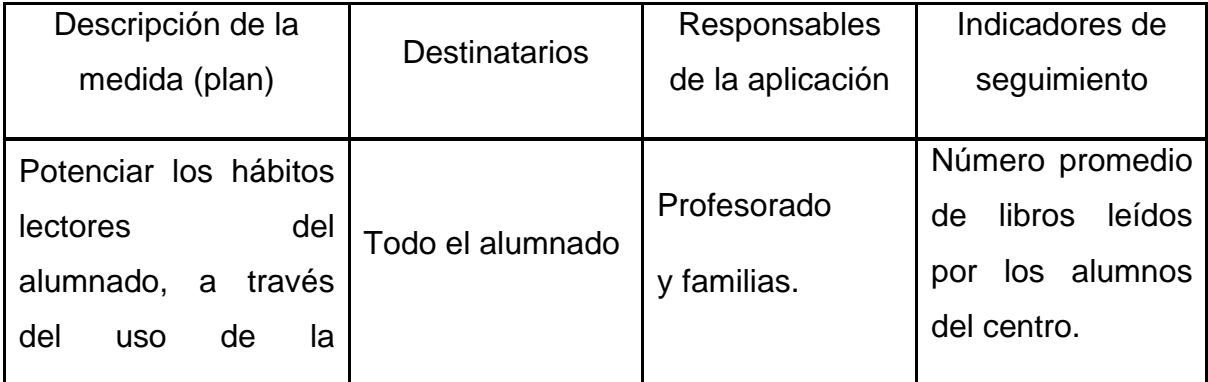

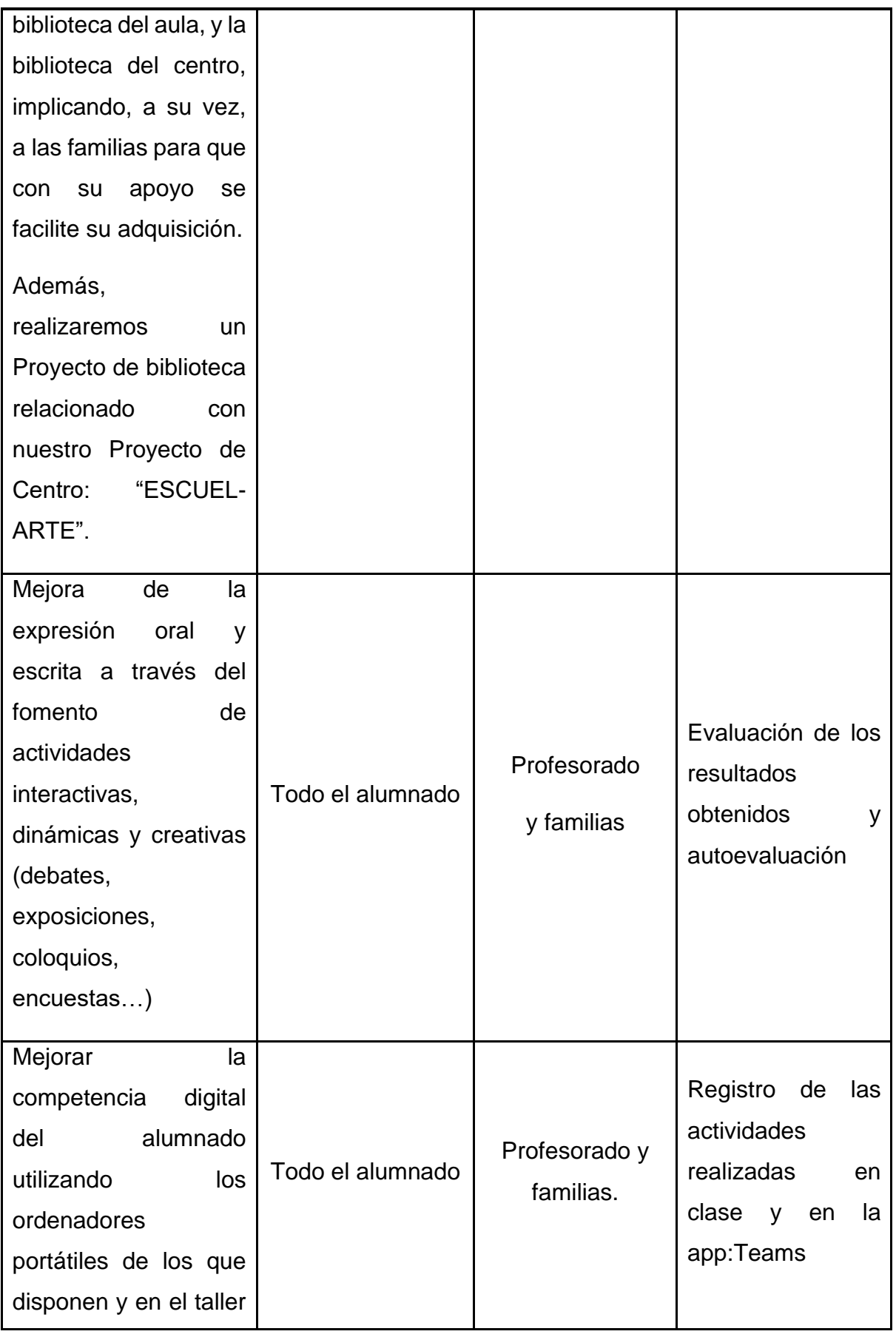

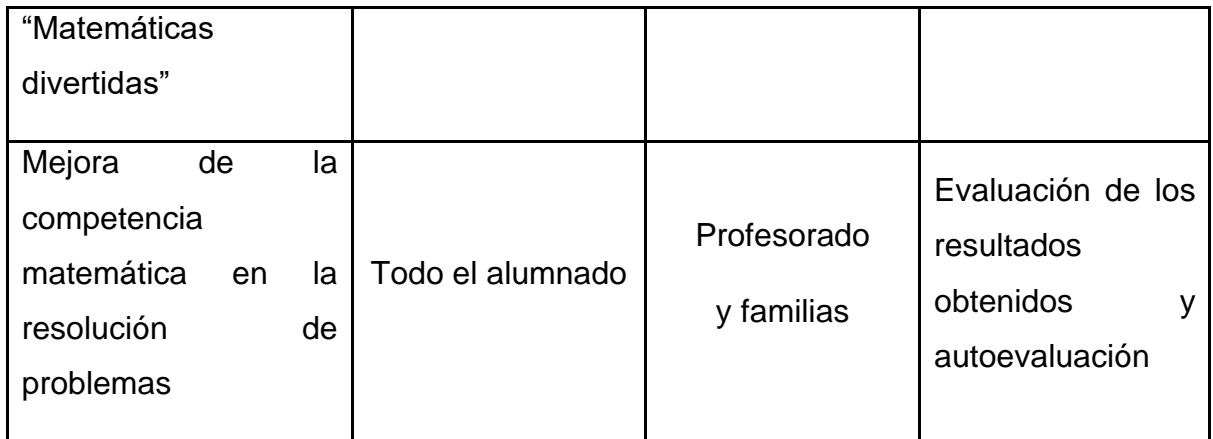

II.2. Objetivos relacionados con el reglamento de régimen interior (normas de convivencia).

**Objetivo:** Fomentar un clima distendido de convivencia, de respeto mutuo y compañerismo, concienciando a todo el alumnado de la necesidad del cumplimiento de las normas que facilitan la convivencia y continuando con la práctica del Plan de Convivencia del Centro.

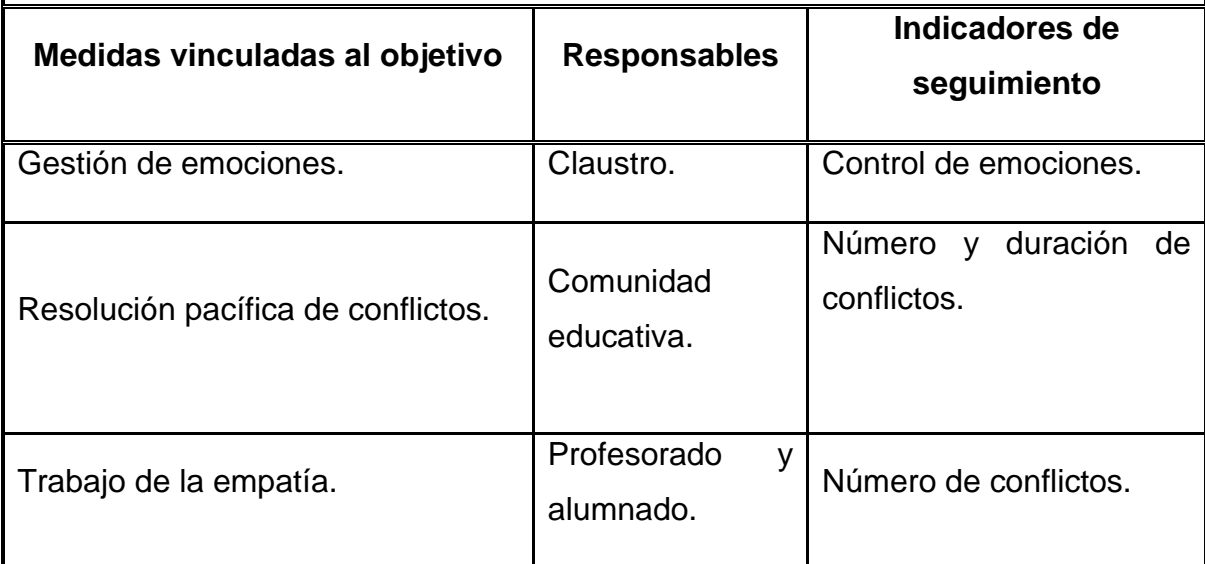

II.3. Objetivos relacionados con la gestión del centro: recursos humanos, instalaciones, etc.

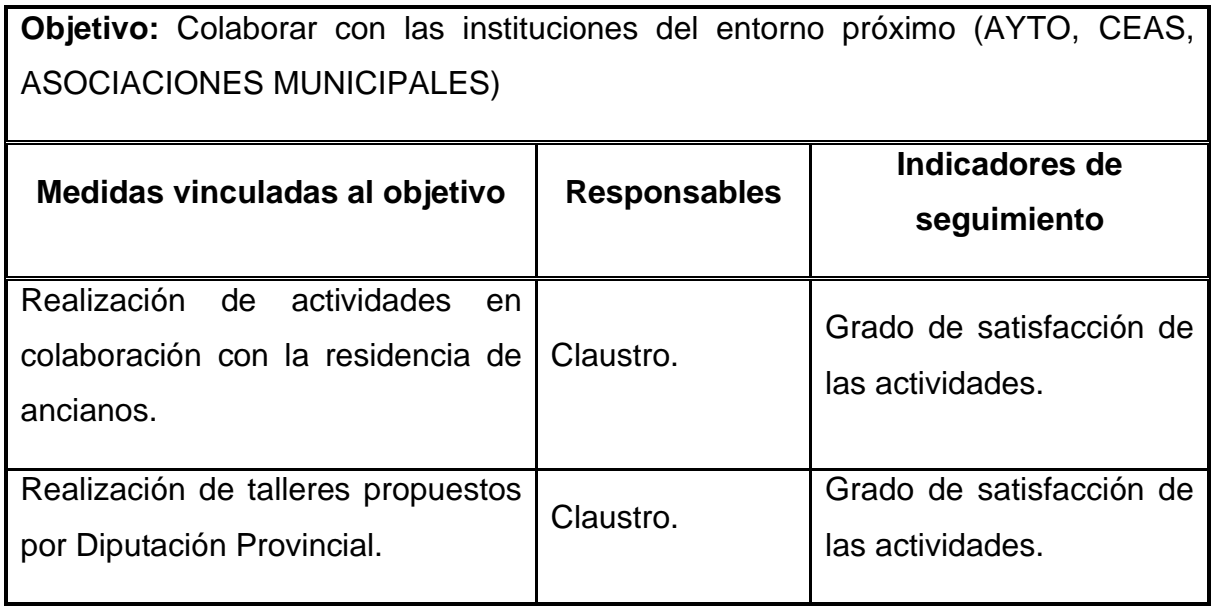

**Objetivo:** Utilizar las instalaciones municipales y del entorno próximo para realizar actividades educativas diversas.

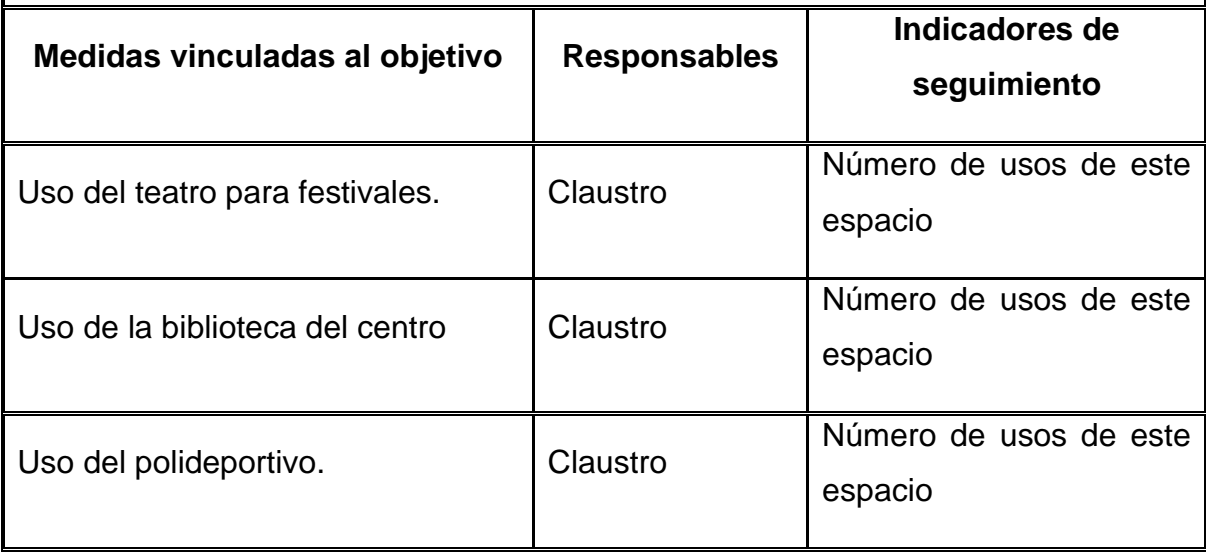

# II.4. Objetivos relacionados con la propuesta curricular:

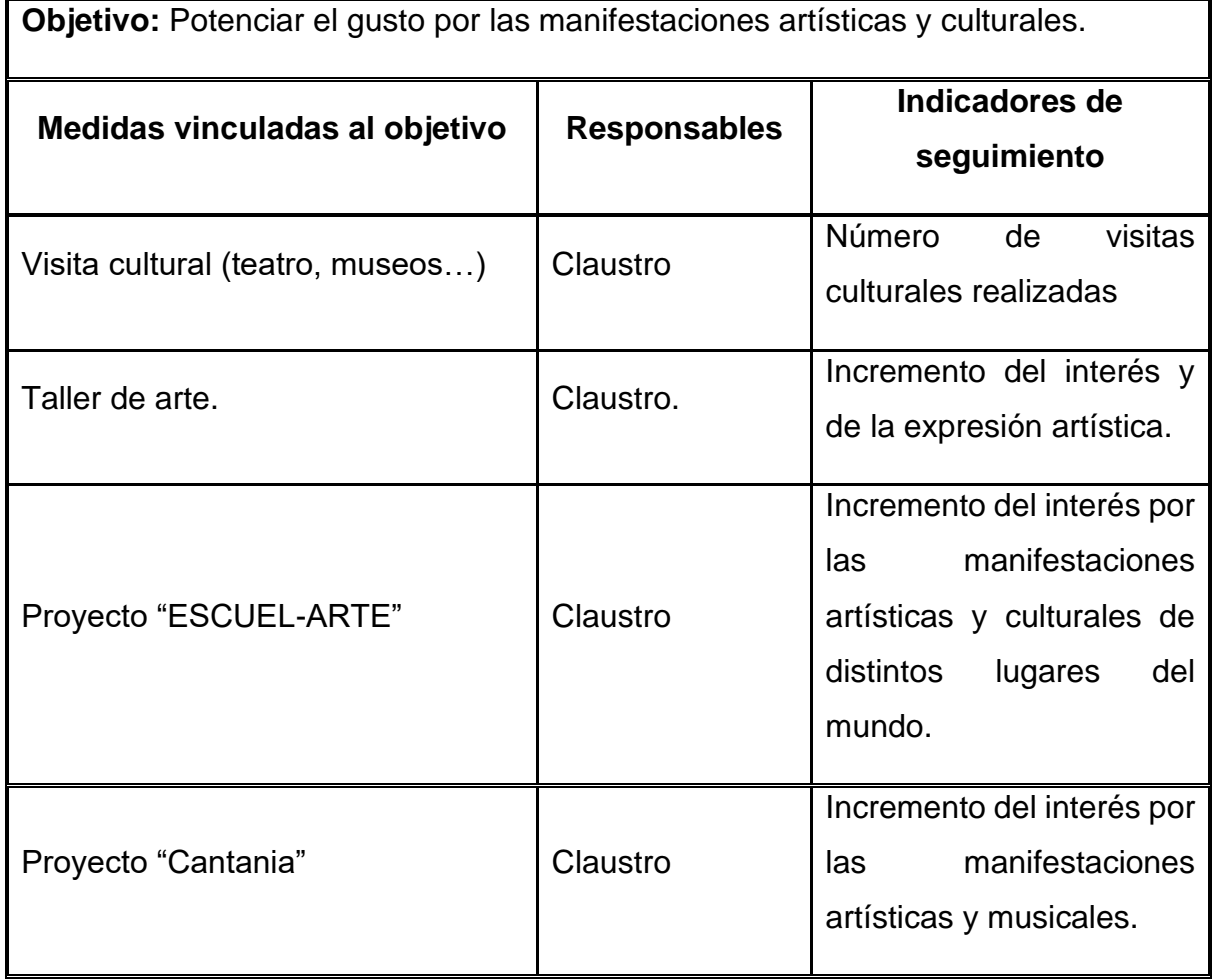

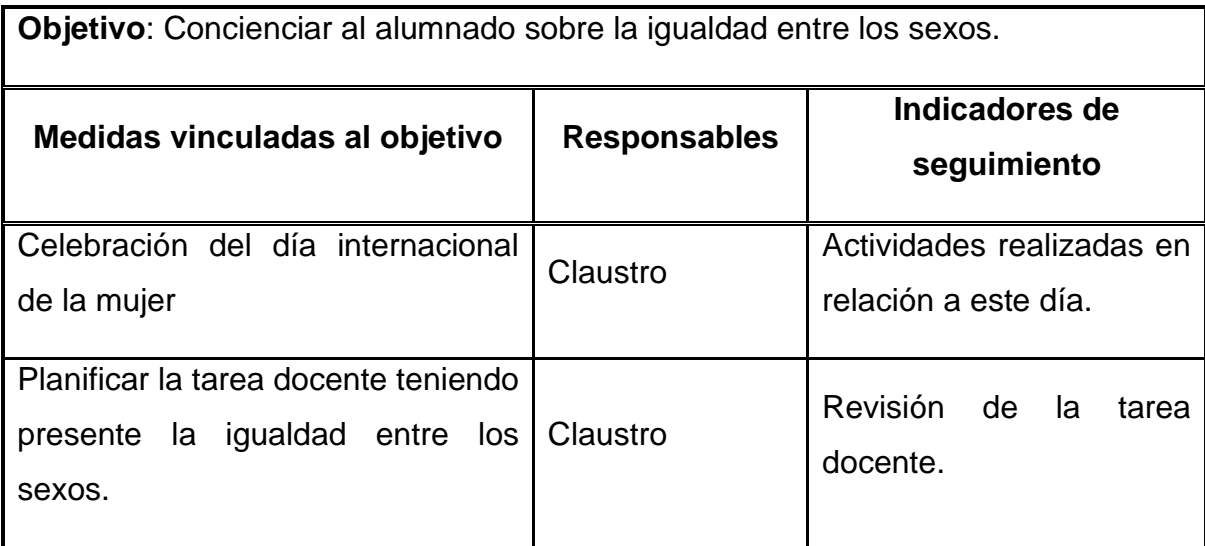

5

## II.5. Objetivos relacionados con las programaciones didácticas:

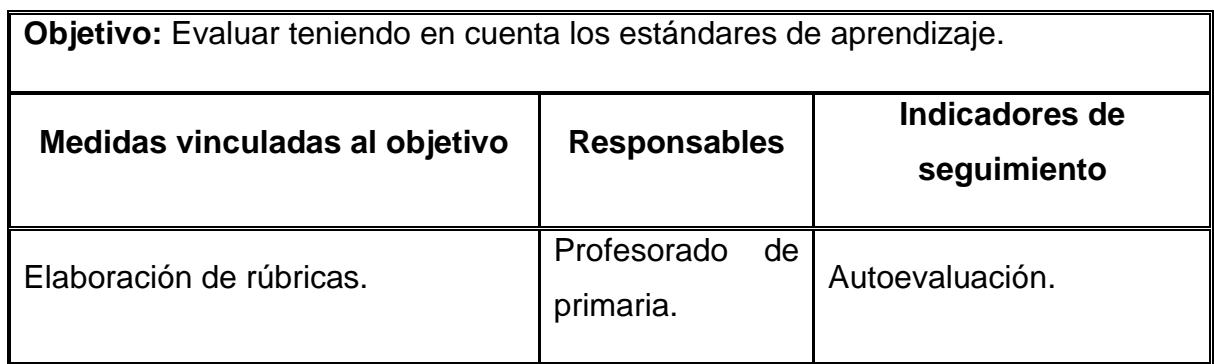

# II.6. Objetivos relacionados con los procesos de enseñanza:

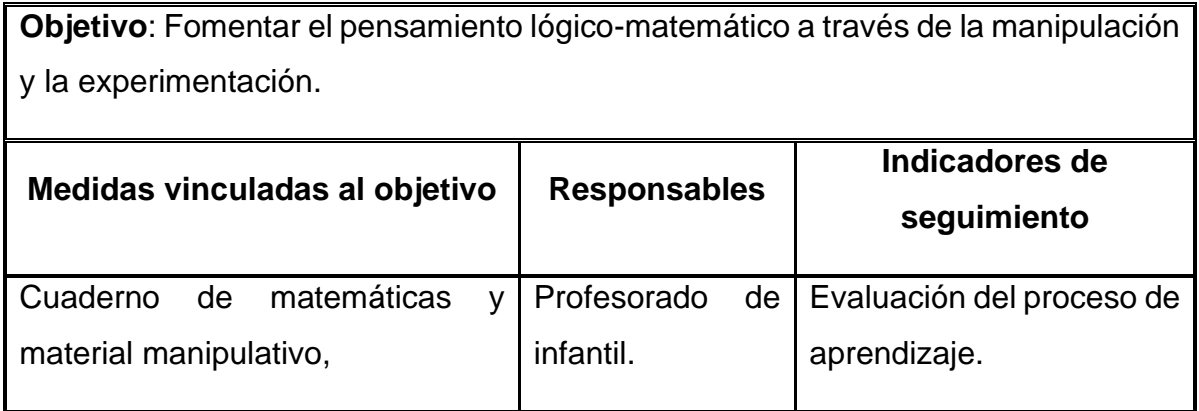

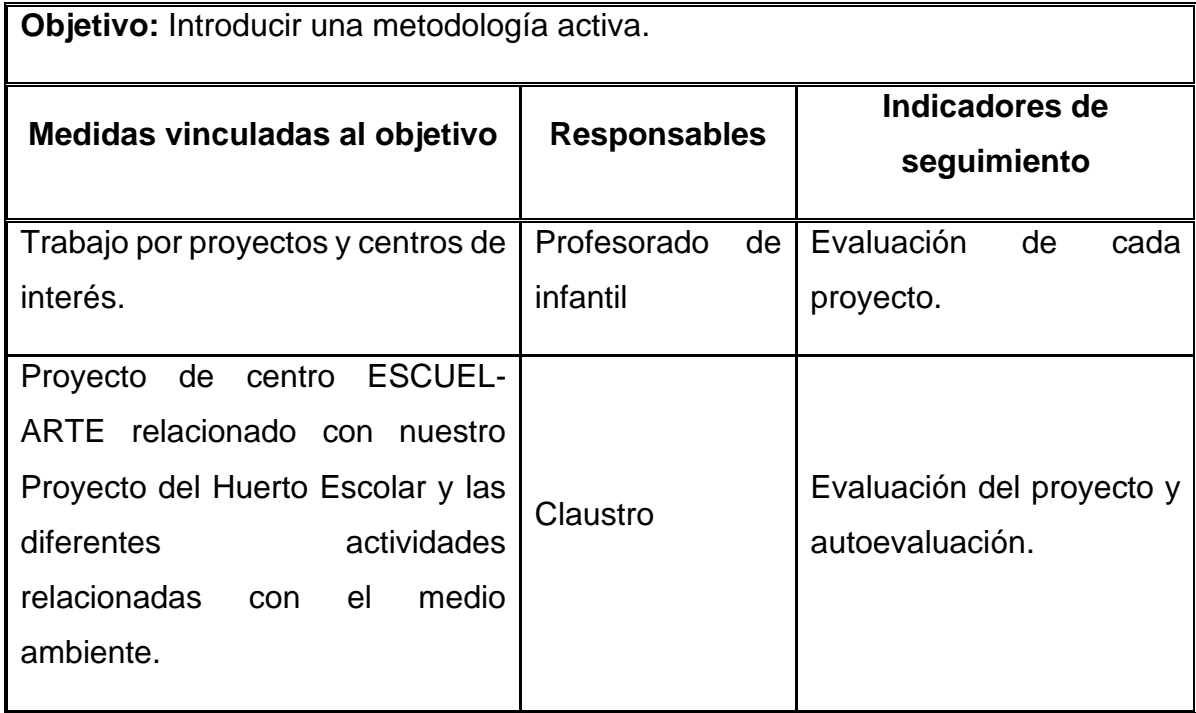

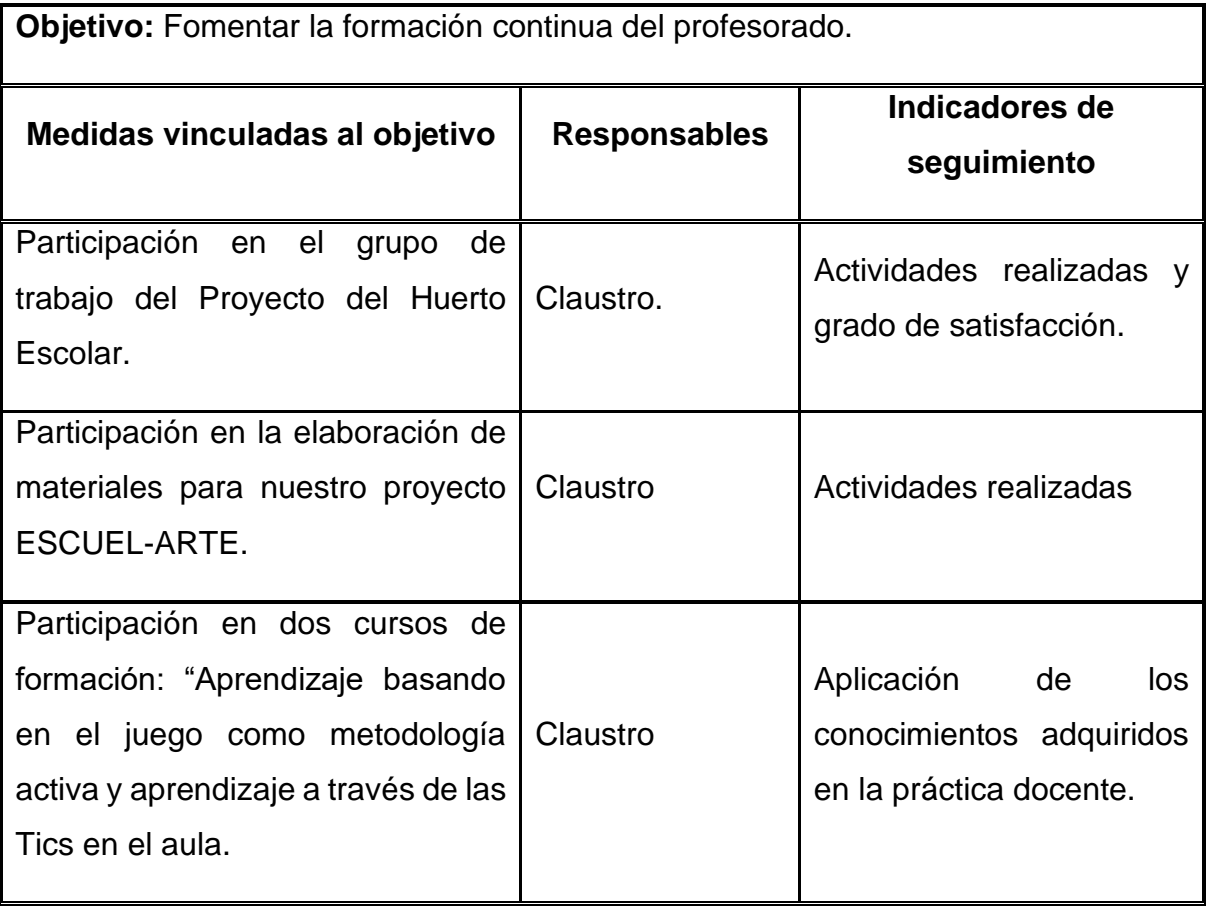

III. Modificaciones de los documentos institucionales del centro.

- Modificaciones o revisión realizadas para el curso 2022-2023:

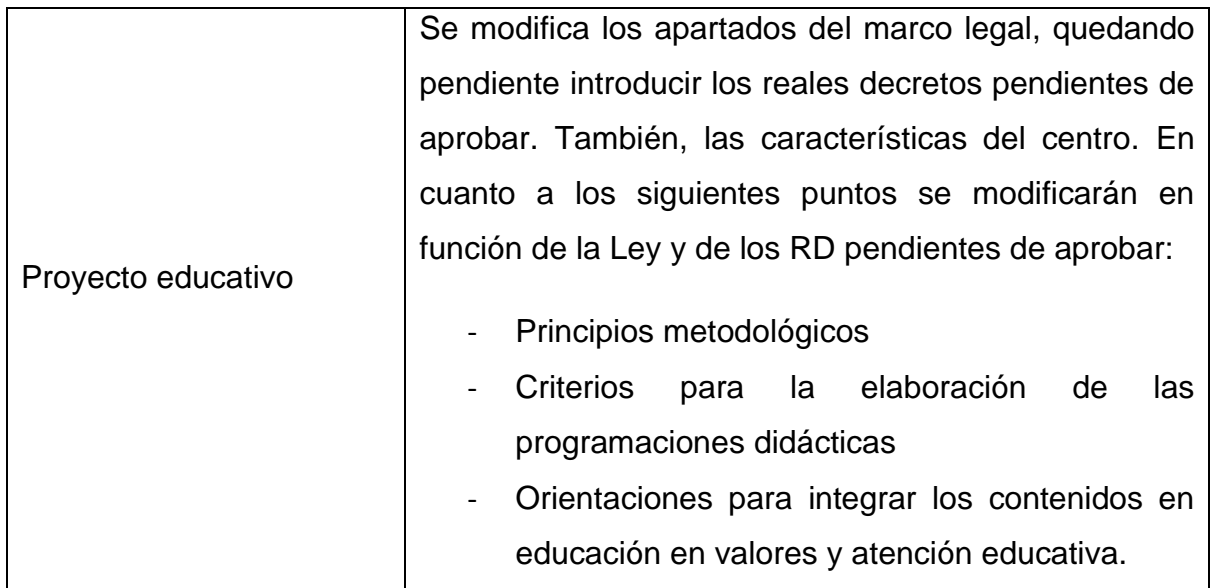

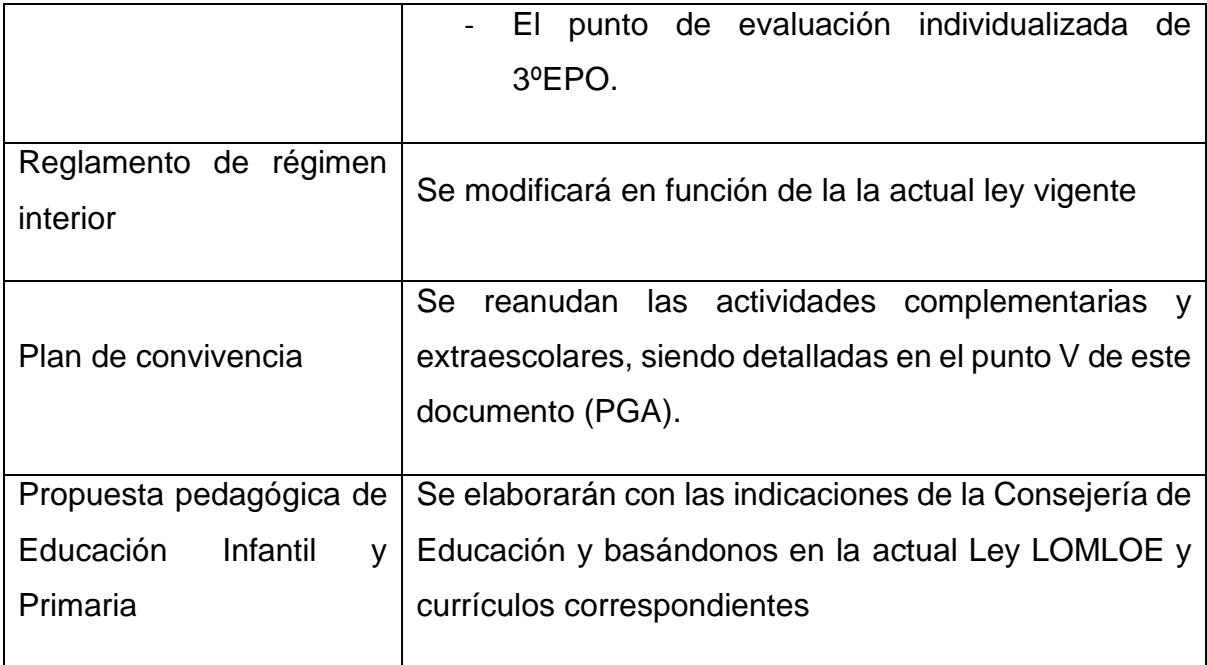

- Previsiones de revisión a lo largo del curso:

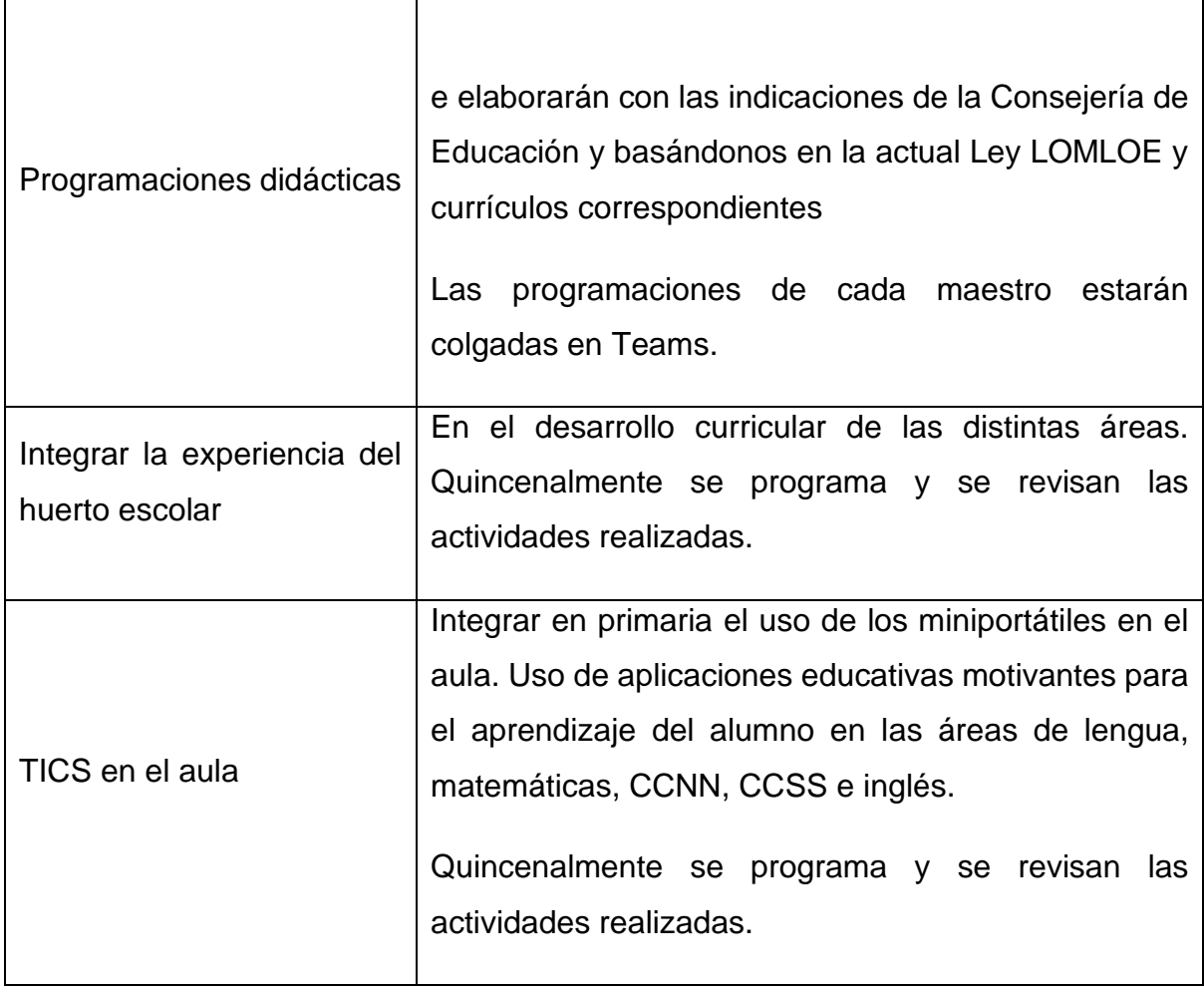

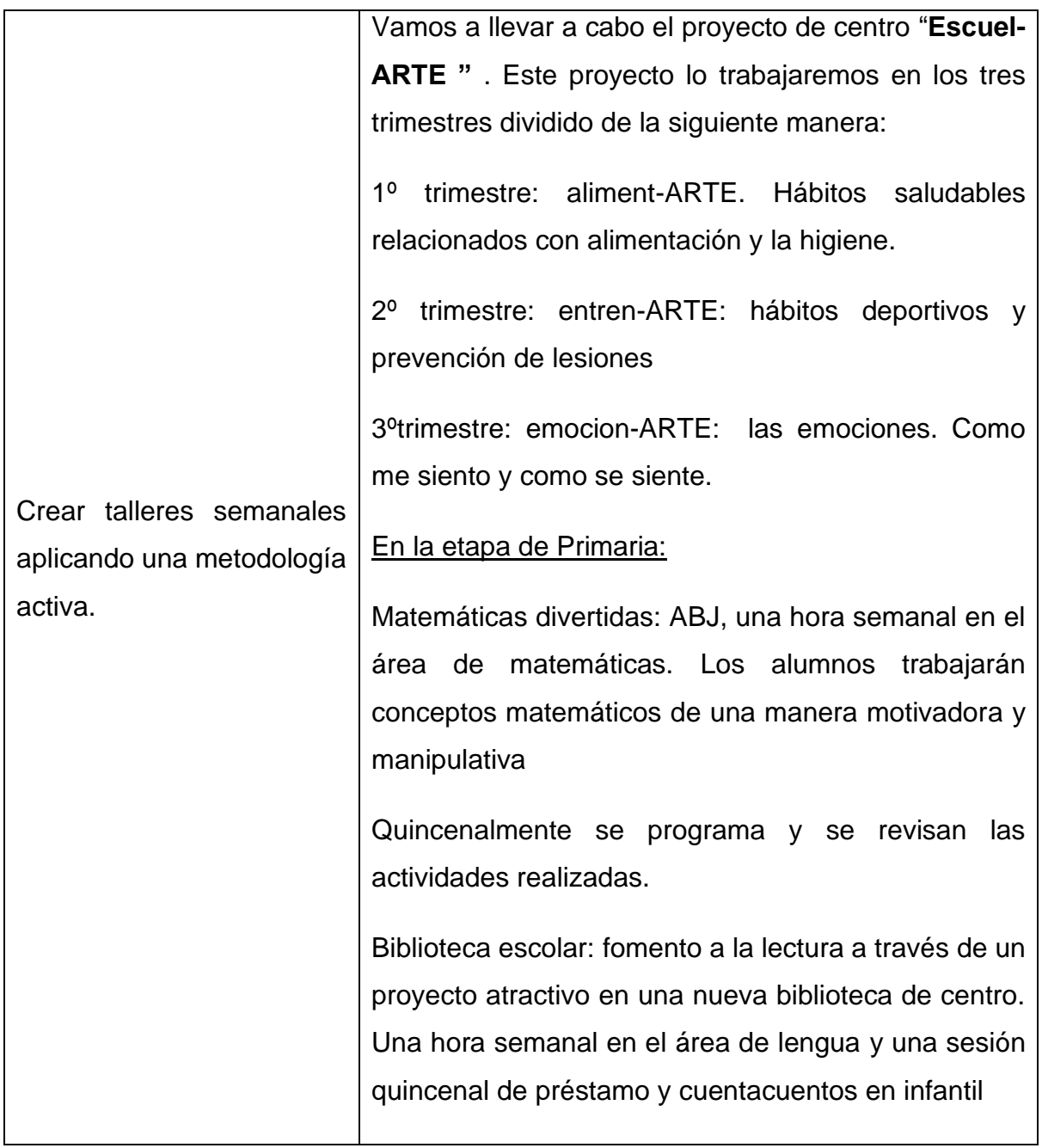

#### IV. [Organización general del centro](https://euc-word-edit.officeapps.live.com/we/wordeditorframe.aspx?new=1&ui=es-es&rs=es-ES&wopisrc=https%3A%2F%2Feducajcyl.sharepoint.com%2Fsites%2F21-22CLAUSTRO2%2F_vti_bin%2Fwopi.ashx%2Ffiles%2Fb1b71692522547c2879f51dccf9c0cf6&wdenableroaming=1&mscc=1&hid=89c9ee54-9f6f-46ac-a4af-a6c02c69c93f.0&uih=teams&uiembed=1&wdlcid=es-es&jsapi=1&jsapiver=v2&corrid=45db2679-8c53-44b4-90da-8af5562ca26e&usid=45db2679-8c53-44b4-90da-8af5562ca26e&newsession=1&sftc=1&uihit=UnifiedUiHostTeams&muv=v1&accloop=1&sdr=6&scnd=1&sat=1&rat=1&sams=1&mtf=1&sfp=1&halh=1&hch=1&hmh=1&hsh=1&hwfh=1&hsth=1&sih=1&unh=1&onw=1&dchat=1&sc=%7B%22pmo%22%3A%22https%3A%2F%2Fwww.office.com%22%2C%22pmshare%22%3Atrue%7D&ctp=LeastProtected&rct=Medium&wdorigin=TEAMS-ELECTRON.teamsSdk.openFilePreview&wdhostclicktime=1664197176670&wdredirectionreason=Unified_SingleFlush#_Toc84377950)

#### [IV.1 Horario general.](https://euc-word-edit.officeapps.live.com/we/wordeditorframe.aspx?new=1&ui=es-es&rs=es-ES&wopisrc=https%3A%2F%2Feducajcyl.sharepoint.com%2Fsites%2F21-22CLAUSTRO2%2F_vti_bin%2Fwopi.ashx%2Ffiles%2Fb1b71692522547c2879f51dccf9c0cf6&wdenableroaming=1&mscc=1&hid=89c9ee54-9f6f-46ac-a4af-a6c02c69c93f.0&uih=teams&uiembed=1&wdlcid=es-es&jsapi=1&jsapiver=v2&corrid=45db2679-8c53-44b4-90da-8af5562ca26e&usid=45db2679-8c53-44b4-90da-8af5562ca26e&newsession=1&sftc=1&uihit=UnifiedUiHostTeams&muv=v1&accloop=1&sdr=6&scnd=1&sat=1&rat=1&sams=1&mtf=1&sfp=1&halh=1&hch=1&hmh=1&hsh=1&hwfh=1&hsth=1&sih=1&unh=1&onw=1&dchat=1&sc=%7B%22pmo%22%3A%22https%3A%2F%2Fwww.office.com%22%2C%22pmshare%22%3Atrue%7D&ctp=LeastProtected&rct=Medium&wdorigin=TEAMS-ELECTRON.teamsSdk.openFilePreview&wdhostclicktime=1664197176670&wdredirectionreason=Unified_SingleFlush#_Toc84377951)

El horario lectivo se desarrollará de forma continua, con un horario de 9:00 a 14:00.

El profesorado debe realizar además 5 horas de exclusivas para atención a familias, preparación de material, reuniones, coordinaciones, formación y talleres extraescolares.

El profesorado realizará las exclusivas de la siguiente manera: con horario de 14:00h a 15:00h los lunes y martes y una tarde cada una.

Los lunes de 14 a 15 horas se dedicará a Formación.

Los martes a reuniones (Claustros, CCP, Coordinación Inter ciclos...)

Las tardes se dedicarán a talleres, preparación de material y tutorías.

Las tutorías generales de atención a padres se realizarán mediante teams o de forma presencial en horario de tarde, (16:30- 17:30h). La organización para realización de las tardes será la siguiente:

- LUNES: Marta Gómez Fernández y Cira Bastardo García
- MARTES: Rosa Ayllón Prieto
- MIÉRCOLES: Leticia Moretón de Fuentes y Roberto Relea Díez.
- JUEVES: Gema Escribano Sánchez.

[IV.2 Horario lectivo de los alumnos.](https://euc-word-edit.officeapps.live.com/we/wordeditorframe.aspx?new=1&ui=es-es&rs=es-ES&wopisrc=https%3A%2F%2Feducajcyl.sharepoint.com%2Fsites%2F21-22CLAUSTRO2%2F_vti_bin%2Fwopi.ashx%2Ffiles%2Fb1b71692522547c2879f51dccf9c0cf6&wdenableroaming=1&mscc=1&hid=89c9ee54-9f6f-46ac-a4af-a6c02c69c93f.0&uih=teams&uiembed=1&wdlcid=es-es&jsapi=1&jsapiver=v2&corrid=45db2679-8c53-44b4-90da-8af5562ca26e&usid=45db2679-8c53-44b4-90da-8af5562ca26e&newsession=1&sftc=1&uihit=UnifiedUiHostTeams&muv=v1&accloop=1&sdr=6&scnd=1&sat=1&rat=1&sams=1&mtf=1&sfp=1&halh=1&hch=1&hmh=1&hsh=1&hwfh=1&hsth=1&sih=1&unh=1&onw=1&dchat=1&sc=%7B%22pmo%22%3A%22https%3A%2F%2Fwww.office.com%22%2C%22pmshare%22%3Atrue%7D&ctp=LeastProtected&rct=Medium&wdorigin=TEAMS-ELECTRON.teamsSdk.openFilePreview&wdhostclicktime=1664197176670&wdredirectionreason=Unified_SingleFlush#_Toc84377952)

La distribución horaria de las sesiones es la siguiente (de octubre a mayo)

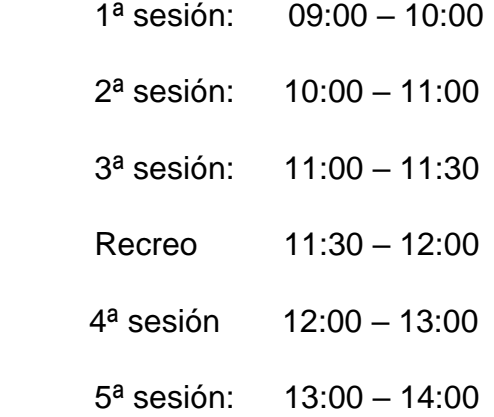

De septiembre y junio:

 1ª sesión: 09:00 – 9.45 2ª sesión: 9.45 – 10.30 3ª sesión: 10.30 – 11.00 Recreo 11:00 – 11.30 4ª sesión: 11.30 – 12.15 5ª sesión: 12.15– 13:00

[IV.3 Criterios para la elaboración de los horarios del alumnado](https://euc-word-edit.officeapps.live.com/we/wordeditorframe.aspx?new=1&ui=es-es&rs=es-ES&wopisrc=https%3A%2F%2Feducajcyl.sharepoint.com%2Fsites%2F21-22CLAUSTRO2%2F_vti_bin%2Fwopi.ashx%2Ffiles%2Fb1b71692522547c2879f51dccf9c0cf6&wdenableroaming=1&mscc=1&hid=89c9ee54-9f6f-46ac-a4af-a6c02c69c93f.0&uih=teams&uiembed=1&wdlcid=es-es&jsapi=1&jsapiver=v2&corrid=45db2679-8c53-44b4-90da-8af5562ca26e&usid=45db2679-8c53-44b4-90da-8af5562ca26e&newsession=1&sftc=1&uihit=UnifiedUiHostTeams&muv=v1&accloop=1&sdr=6&scnd=1&sat=1&rat=1&sams=1&mtf=1&sfp=1&halh=1&hch=1&hmh=1&hsh=1&hwfh=1&hsth=1&sih=1&unh=1&onw=1&dchat=1&sc=%7B%22pmo%22%3A%22https%3A%2F%2Fwww.office.com%22%2C%22pmshare%22%3Atrue%7D&ctp=LeastProtected&rct=Medium&wdorigin=TEAMS-ELECTRON.teamsSdk.openFilePreview&wdhostclicktime=1664197176670&wdredirectionreason=Unified_SingleFlush#_Toc84377953)

Para la elaboración del horario se han seguido unos criterios pedagógicos que faciliten el aprendizaje y el rendimiento de los alumnos y se adecúe a las características socio-culturales del contexto.

Teniendo en cuenta el reducido número y el perfil del profesorado del centro, se tratan de seguir los siguientes criterios pedagógicos para la elaboración del horario del alumnado:

- a. Evitar que coincidan varios especialistas en un mismo día con un mismo grupo.
- b. Intentar que las áreas de mayor carga lectiva y que requieren mayor esfuerzo y atención por parte del alumno, se impartan a primeras horas de la mañana.
- c. Procurar que las áreas de Educación Física e Inglés se impartan de forma alterna a lo largo de la semana para los diferentes grupos de alumnos.
- d. Tratar que el número de horas en las que el tutor se encuentra con su grupo de alumnos se distribuya equitativamente a lo largo de la semana.
- e. De acuerdo con el Decreto 519/2014 de 17 de junio, habrá carga lectiva de las áreas de Lengua y Matemáticas todos los días.
- f. Según el Decreto 519/2014 de 17 de junio, se debe plasmar en el horario de todos los cursos un período de al menos 30 minutos de lectura diaria que debe coincidir con el área de Lengua.
- g. A la hora de planificar la intervención de los especialistas de PT y AL, se intentará que ésta coincida con sesiones en las que el grupo de referencia del alumno se encuentre trabajando áreas instrumentales.

### [IV.4 Grupos de alumnos.](https://euc-word-edit.officeapps.live.com/we/wordeditorframe.aspx?new=1&ui=es-es&rs=es-ES&wopisrc=https%3A%2F%2Feducajcyl.sharepoint.com%2Fsites%2F21-22CLAUSTRO2%2F_vti_bin%2Fwopi.ashx%2Ffiles%2Fb1b71692522547c2879f51dccf9c0cf6&wdenableroaming=1&mscc=1&hid=89c9ee54-9f6f-46ac-a4af-a6c02c69c93f.0&uih=teams&uiembed=1&wdlcid=es-es&jsapi=1&jsapiver=v2&corrid=45db2679-8c53-44b4-90da-8af5562ca26e&usid=45db2679-8c53-44b4-90da-8af5562ca26e&newsession=1&sftc=1&uihit=UnifiedUiHostTeams&muv=v1&accloop=1&sdr=6&scnd=1&sat=1&rat=1&sams=1&mtf=1&sfp=1&halh=1&hch=1&hmh=1&hsh=1&hwfh=1&hsth=1&sih=1&unh=1&onw=1&dchat=1&sc=%7B%22pmo%22%3A%22https%3A%2F%2Fwww.office.com%22%2C%22pmshare%22%3Atrue%7D&ctp=LeastProtected&rct=Medium&wdorigin=TEAMS-ELECTRON.teamsSdk.openFilePreview&wdhostclicktime=1664197176670&wdredirectionreason=Unified_SingleFlush#_Toc84377954)

Durante el presente curso, el centro cuenta con cinco unidades:

Dos unidades de Educación Infantil que agrupan en un aula alumnos de 3 años y otra aula con alumnos de 4y 5 años.

Tres unidades de Educación Primaria, en las que el alumnado se agrupa de la siguiente forma:

Primer y segundo curso.

Tercer y cuarto curso.

Quinto y sexto curso.

#### [IV.5 Criterios para la elaboración de los horarios del profesorado.](https://euc-word-edit.officeapps.live.com/we/wordeditorframe.aspx?new=1&ui=es-es&rs=es-ES&wopisrc=https%3A%2F%2Feducajcyl.sharepoint.com%2Fsites%2F21-22CLAUSTRO2%2F_vti_bin%2Fwopi.ashx%2Ffiles%2Fb1b71692522547c2879f51dccf9c0cf6&wdenableroaming=1&mscc=1&hid=89c9ee54-9f6f-46ac-a4af-a6c02c69c93f.0&uih=teams&uiembed=1&wdlcid=es-es&jsapi=1&jsapiver=v2&corrid=45db2679-8c53-44b4-90da-8af5562ca26e&usid=45db2679-8c53-44b4-90da-8af5562ca26e&newsession=1&sftc=1&uihit=UnifiedUiHostTeams&muv=v1&accloop=1&sdr=6&scnd=1&sat=1&rat=1&sams=1&mtf=1&sfp=1&halh=1&hch=1&hmh=1&hsh=1&hwfh=1&hsth=1&sih=1&unh=1&onw=1&dchat=1&sc=%7B%22pmo%22%3A%22https%3A%2F%2Fwww.office.com%22%2C%22pmshare%22%3Atrue%7D&ctp=LeastProtected&rct=Medium&wdorigin=TEAMS-ELECTRON.teamsSdk.openFilePreview&wdhostclicktime=1664197176670&wdredirectionreason=Unified_SingleFlush#_Toc84377955)

Dadas las características del centro, el criterio empleado para la realización de los horarios es según el perfil del maestro para impartir las áreas que corresponden y completar horario. Teniendo en cuenta coordinaciones y responsabilidades.

IV.6 Organización del profesorado: responsables, coordinadores

El centro cuenta este curso con nueve profesoras en el centro: tres especialistas de Educación Primaria (una de ellas especialista en Lengua Extranjera, Inglés), dos especialistas de Infantil, una especialista de Educación Física (directora) y así como una profesora que imparte enseñanza de Religión Católica, compartida con el CEIP Violeta Monreal de Zaratán. Asimismo, acude al centro una especialista de música adscrita al "Cra La Esgueva", una especialista en Audición y Lenguaje y otra especialista P.T compartida con Ceip Melquiades Hidalgo.

La distribución de cargos y tutorías es la siguiente:

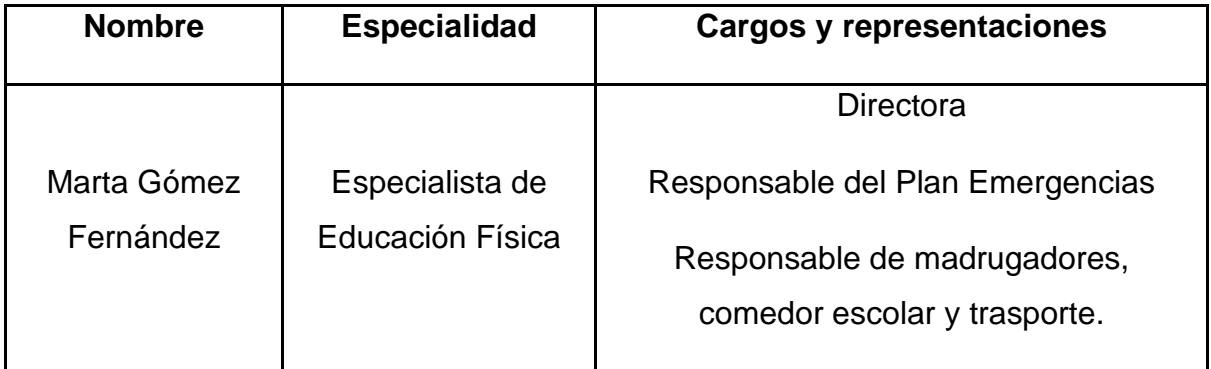

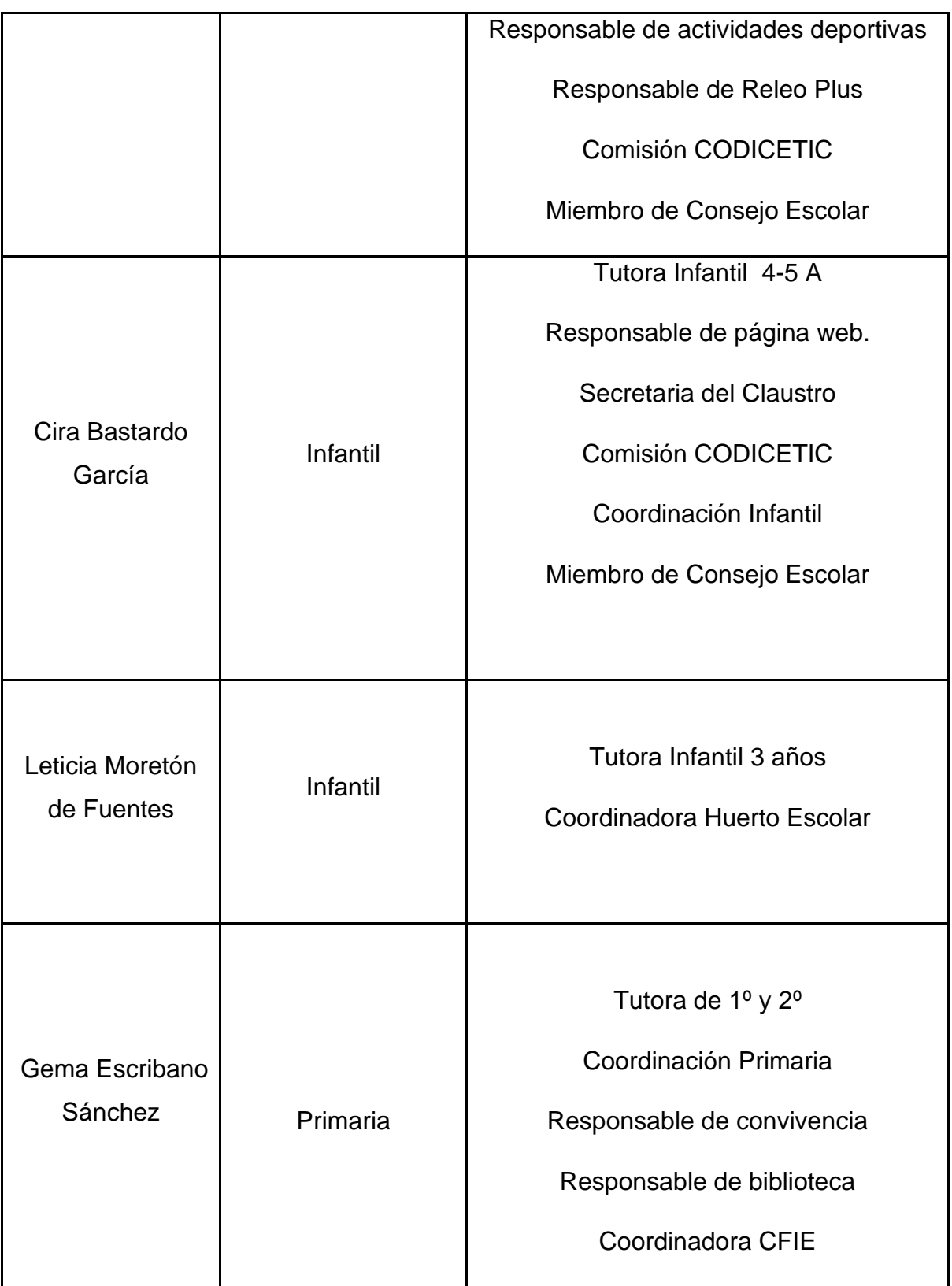

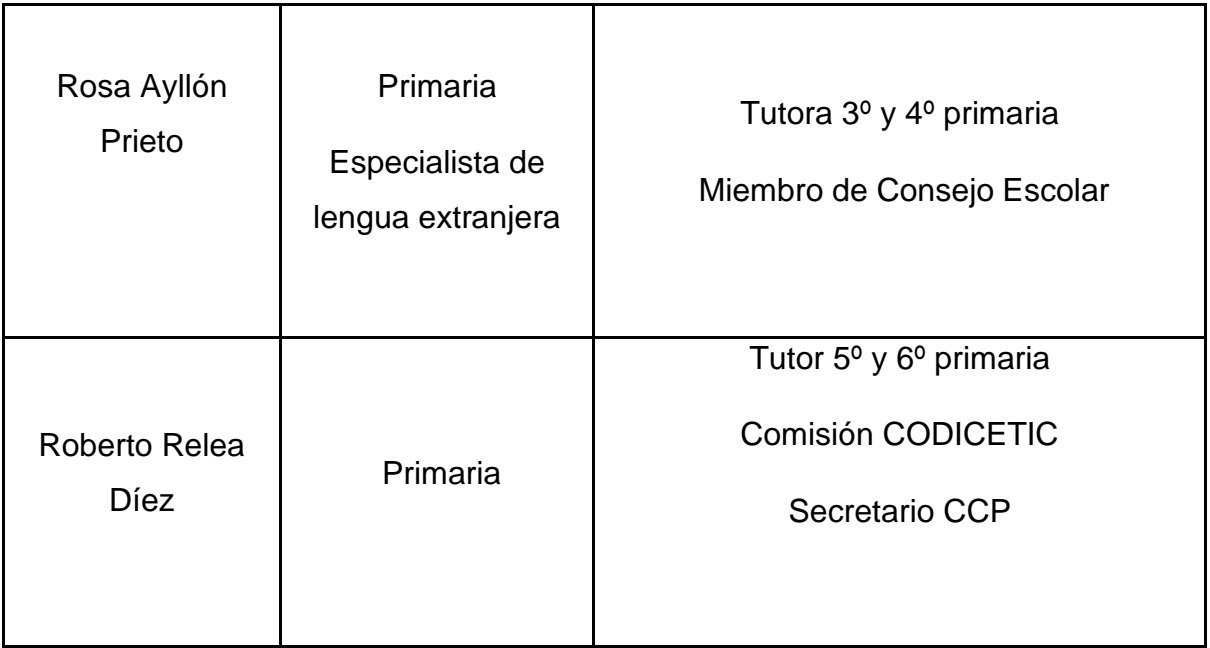

## [IV.7 Órganos de coordinación pedagógica.](https://euc-word-edit.officeapps.live.com/we/wordeditorframe.aspx?new=1&ui=es-es&rs=es-ES&wopisrc=https%3A%2F%2Feducajcyl.sharepoint.com%2Fsites%2F21-22CLAUSTRO2%2F_vti_bin%2Fwopi.ashx%2Ffiles%2Fb1b71692522547c2879f51dccf9c0cf6&wdenableroaming=1&mscc=1&hid=89c9ee54-9f6f-46ac-a4af-a6c02c69c93f.0&uih=teams&uiembed=1&wdlcid=es-es&jsapi=1&jsapiver=v2&corrid=45db2679-8c53-44b4-90da-8af5562ca26e&usid=45db2679-8c53-44b4-90da-8af5562ca26e&newsession=1&sftc=1&uihit=UnifiedUiHostTeams&muv=v1&accloop=1&sdr=6&scnd=1&sat=1&rat=1&sams=1&mtf=1&sfp=1&halh=1&hch=1&hmh=1&hsh=1&hwfh=1&hsth=1&sih=1&unh=1&onw=1&dchat=1&sc=%7B%22pmo%22%3A%22https%3A%2F%2Fwww.office.com%22%2C%22pmshare%22%3Atrue%7D&ctp=LeastProtected&rct=Medium&wdorigin=TEAMS-ELECTRON.teamsSdk.openFilePreview&wdhostclicktime=1664197176670&wdredirectionreason=Unified_SingleFlush#_Toc84377957)

### *Equipos de interciclo*

Al existir sólo una unidad por cada dos cursos, no tiene sentido la distribución en equipos de interciclo.

## *Comisión de coordinación pedagógica (ccp)*

Esta comisión no se conforma como tal debido a la falta de unidades en el centro, dicha comisión, la forma los tutores. Se realizan las reuniones de coordinación entre tutores y el Equipo de Orientación Educativa que corresponde al centro, por regla general sólo con la orientadora. Asimismo, ésta se reúne con la especialista de AL y ésta con las tutoras y el equipo directivo.

Al claustro de profesores, junto con el EOEP, les corresponde la revisión y elaboración del PEC, del Plan de Acción Tutorial, así como de otros programas específicos ya elaborados o que puedan surgir durante el curso, como es el caso del Plan de acogida de alumnos o el Plan de Absentismo Escolar, etc.

También es de su competencia el realizar, junto con el tutor, las adaptaciones curriculares y orientar al profesorado en la atención de los alumnos ACNEES y ANCES, así como su revisión y evaluación.

La planificación anual del EOEP se recoge en el Anexo I y la orientadora visitará al centro quincenalmente, y siempre que las circunstancias lo requieran.

[IV.8 Utilización de espacios](https://euc-word-edit.officeapps.live.com/we/wordeditorframe.aspx?new=1&ui=es-es&rs=es-ES&wopisrc=https%3A%2F%2Feducajcyl.sharepoint.com%2Fsites%2F21-22CLAUSTRO2%2F_vti_bin%2Fwopi.ashx%2Ffiles%2Fb1b71692522547c2879f51dccf9c0cf6&wdenableroaming=1&mscc=1&hid=89c9ee54-9f6f-46ac-a4af-a6c02c69c93f.0&uih=teams&uiembed=1&wdlcid=es-es&jsapi=1&jsapiver=v2&corrid=45db2679-8c53-44b4-90da-8af5562ca26e&usid=45db2679-8c53-44b4-90da-8af5562ca26e&newsession=1&sftc=1&uihit=UnifiedUiHostTeams&muv=v1&accloop=1&sdr=6&scnd=1&sat=1&rat=1&sams=1&mtf=1&sfp=1&halh=1&hch=1&hmh=1&hsh=1&hwfh=1&hsth=1&sih=1&unh=1&onw=1&dchat=1&sc=%7B%22pmo%22%3A%22https%3A%2F%2Fwww.office.com%22%2C%22pmshare%22%3Atrue%7D&ctp=LeastProtected&rct=Medium&wdorigin=TEAMS-ELECTRON.teamsSdk.openFilePreview&wdhostclicktime=1664197176670&wdredirectionreason=Unified_SingleFlush#_Toc84377958)

Ala Este:

- Aula de 1º y 2º Educación Primaria
- Despacho de dirección
- Aula de 3º y 4º. Educación Primaria
- Servicio
- Pequeño recibidor de almacenaje con armarios.

Pasillo distribuidor: Panel de información general del centro, decoración, ambientación y exposición de diferentes trabajos del alumnado.

Ala, Oeste:

- Aula de 4-5 años. Educación Infantil
- Aula de apoyo.
- Aula de 3 años. Educación Infantil
- Servicio

El aula de 5º y 6º de Educación Primaria se encuentra situado en el edificio del comedor escolar junto con el aula de la biblioteca escolar.

Patio: Arenero, huerto escolar, columpios, pista de fútbol- sala y balonmano.

Gimnasio: Edificio externo al centro. Polideportivo de la localidad

Comedor: Edificio externo al centro.

[IV.9 Programa anual de actividades complementarias y extraescolares](https://euc-word-edit.officeapps.live.com/we/wordeditorframe.aspx?new=1&ui=es-es&rs=es-ES&wopisrc=https%3A%2F%2Feducajcyl.sharepoint.com%2Fsites%2F21-22CLAUSTRO2%2F_vti_bin%2Fwopi.ashx%2Ffiles%2Fb1b71692522547c2879f51dccf9c0cf6&wdenableroaming=1&mscc=1&hid=89c9ee54-9f6f-46ac-a4af-a6c02c69c93f.0&uih=teams&uiembed=1&wdlcid=es-es&jsapi=1&jsapiver=v2&corrid=45db2679-8c53-44b4-90da-8af5562ca26e&usid=45db2679-8c53-44b4-90da-8af5562ca26e&newsession=1&sftc=1&uihit=UnifiedUiHostTeams&muv=v1&accloop=1&sdr=6&scnd=1&sat=1&rat=1&sams=1&mtf=1&sfp=1&halh=1&hch=1&hmh=1&hsh=1&hwfh=1&hsth=1&sih=1&unh=1&onw=1&dchat=1&sc=%7B%22pmo%22%3A%22https%3A%2F%2Fwww.office.com%22%2C%22pmshare%22%3Atrue%7D&ctp=LeastProtected&rct=Medium&wdorigin=TEAMS-ELECTRON.teamsSdk.openFilePreview&wdhostclicktime=1664197176670&wdredirectionreason=Unified_SingleFlush#_Toc84377959)

Las actividades extraescolares y complementarias tienen como objetivo favorecer la socialización y cooperación entre los alumnos, los profesores y la comunidad educativa. Asimismo, pretenden ampliar los conocimientos de los alumnos sobre diferentes aspectos de la vida y de su entorno, fuera de lo meramente curricular y acercarlos a la realidad social.

La planificación de actividades complementarias y extraescolares tendrá en cuenta los siguientes criterios:

- Las actividades que se propongan estarán relacionadas con los contenidos establecidos en las distintas programaciones.
- Al tratarse de un centro pequeño se intentará que la mayoría de ellas estén planificadas para todo el alumnado.

Tenidos en cuenta estos criterios, las actividades propuestas para el presente curso, además de las citadas efemérides, serían las siguientes:

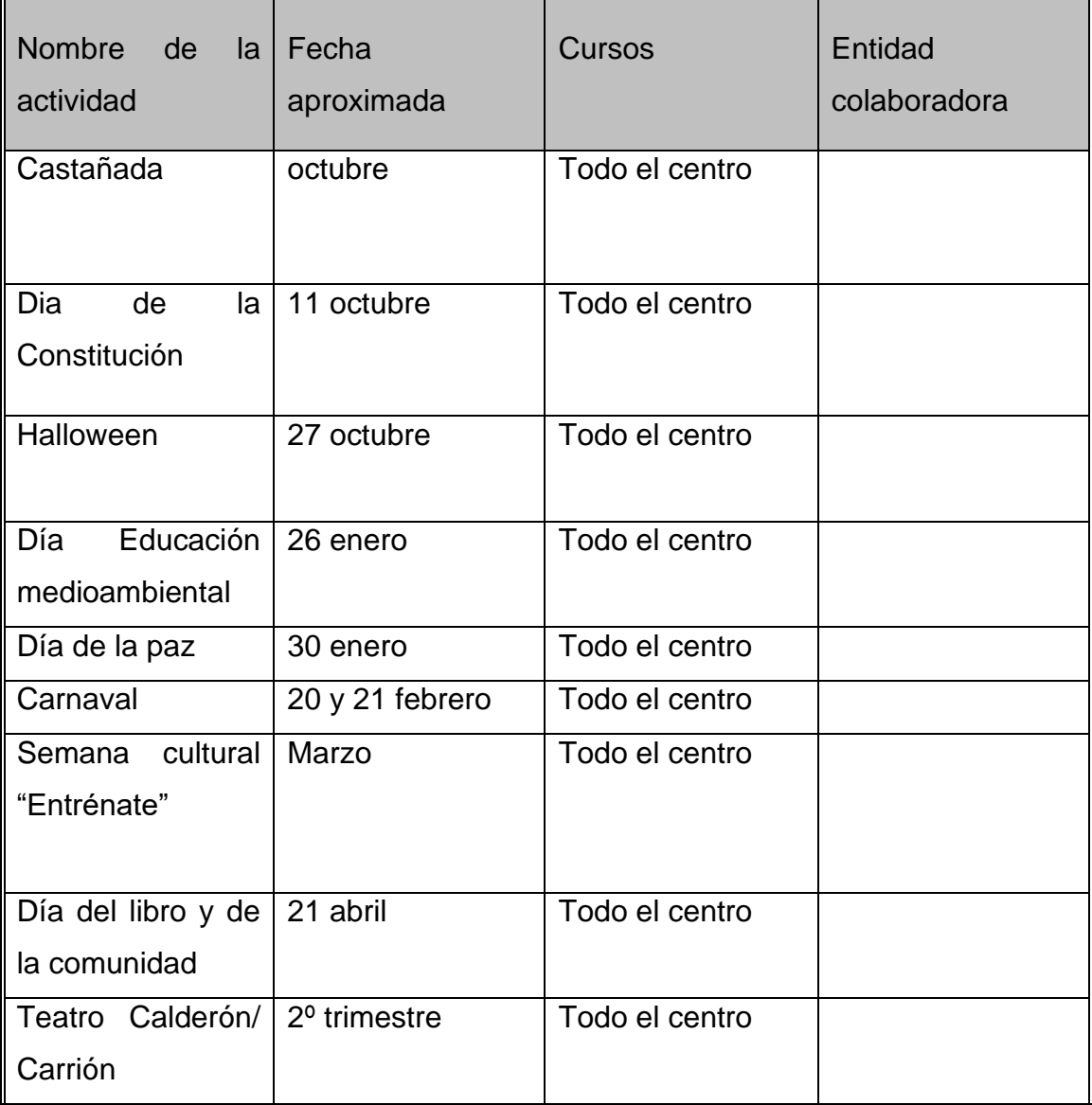

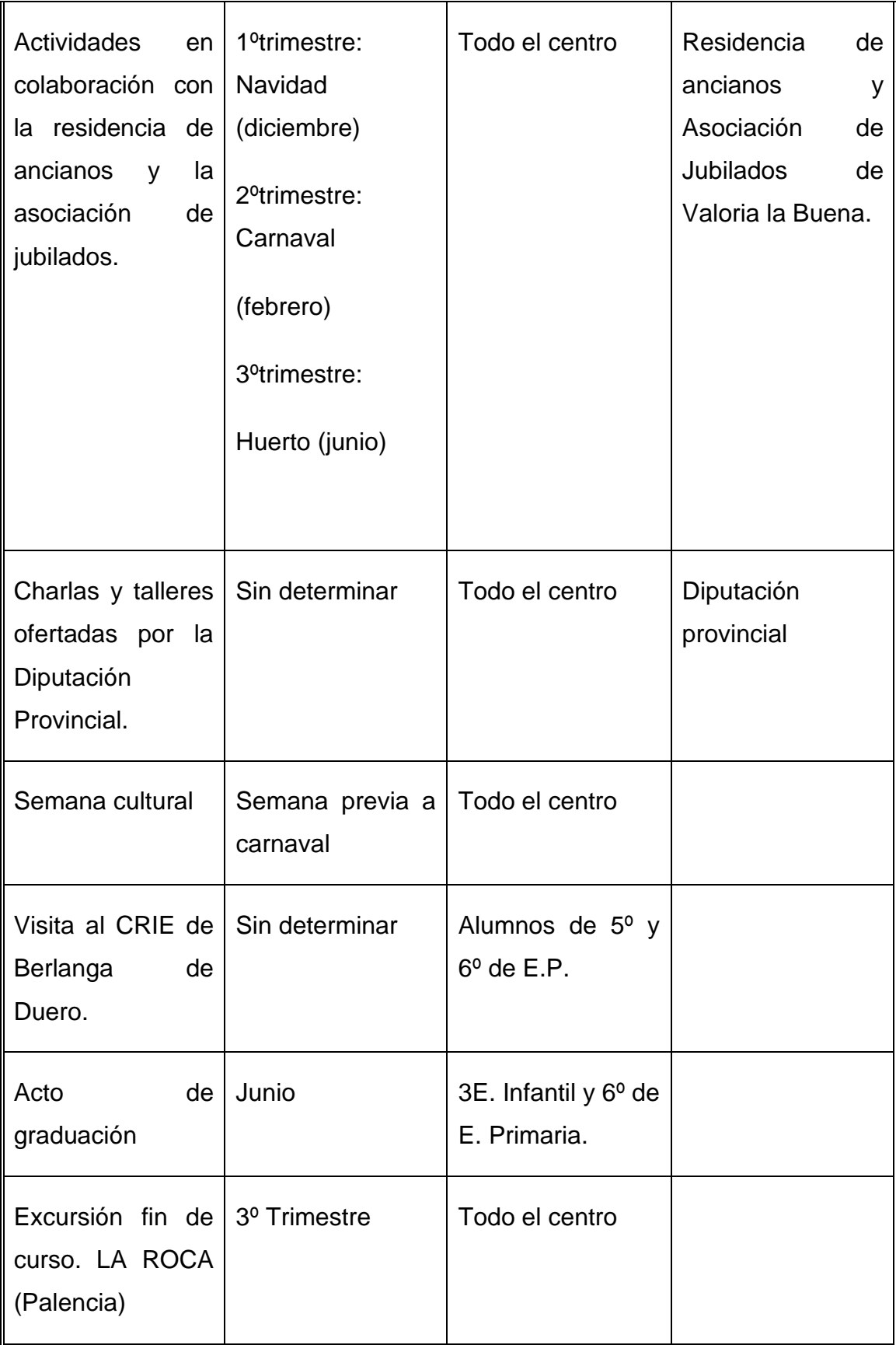

También se realizarán, tanto dentro como fuera del centro, cualquier otro tipo de actividades, ofertadas desde diferentes organismos, asociaciones y/o empresas que el claustro considere interesantes y enriquecedoras para el alumnado, siempre y cuando las circunstancias lo permitan, por lo que lo iremos viendo a lo largo del curso.

#### *. Actividades por las tardes*

Las actividades extraescolares organizadas por el centro son las siguientes:

- Lunes: "Aprendo a dibujar" (taller para E. Infantil) impartido por Cira Bastardo García.
- Martes: "Mandalas" (taller para E. Primaria) impartido por Rosa Ayllón Prieto.
- Miércoles: "Una tarde de película" (taller para E. Primaria) impartido por Roberto Relea y "Ludoteca" (taller para E. Infantil) impartido por Leticia Moretón.
- Jueves: "Biblioteca" (taller para E. Primaria) impartido por Gema Escribano Sánchez.

Todas estas actividades se realizarán en horario de 15:30 a 16:30.

Las actividades extraescolares organizadas por el AMPA son las siguientes: Arte y creatividad: lunes y jueves de 15.30 a16.30h

## [IV.10 Servicios complementarios.](https://euc-word-edit.officeapps.live.com/we/wordeditorframe.aspx?new=1&ui=es-es&rs=es-ES&wopisrc=https%3A%2F%2Feducajcyl.sharepoint.com%2Fsites%2F21-22CLAUSTRO2%2F_vti_bin%2Fwopi.ashx%2Ffiles%2Fb1b71692522547c2879f51dccf9c0cf6&wdenableroaming=1&mscc=1&hid=89c9ee54-9f6f-46ac-a4af-a6c02c69c93f.0&uih=teams&uiembed=1&wdlcid=es-es&jsapi=1&jsapiver=v2&corrid=45db2679-8c53-44b4-90da-8af5562ca26e&usid=45db2679-8c53-44b4-90da-8af5562ca26e&newsession=1&sftc=1&uihit=UnifiedUiHostTeams&muv=v1&accloop=1&sdr=6&scnd=1&sat=1&rat=1&sams=1&mtf=1&sfp=1&halh=1&hch=1&hmh=1&hsh=1&hwfh=1&hsth=1&sih=1&unh=1&onw=1&dchat=1&sc=%7B%22pmo%22%3A%22https%3A%2F%2Fwww.office.com%22%2C%22pmshare%22%3Atrue%7D&ctp=LeastProtected&rct=Medium&wdorigin=TEAMS-ELECTRON.teamsSdk.openFilePreview&wdhostclicktime=1664197176670&wdredirectionreason=Unified_SingleFlush#_Toc84377960)

## *Plan anual de funcionamiento del servicio de comedor*

El servicio de comedor es un servicio de carácter complementario, que pretende conciliar la vida familiar y laboral de las familias y dar servicio a los alumnos del centro.

Para poder anular el servicio de comedor para un día o días concretos, deben llamar al 012 el día anterior o antes de las 9'30 de la mañana que van a faltar.

Horario: octubre a mayo: 14:00h a 15:30 h y septiembre y junio: 13:00h a 14:30h Además, cuenta con la disponibilidad de dos monitoras dado el volumen de alumnado que a el asiste.

Objetivos:

El Comedor Escolar es un servicio educativo complementario que debe atender a la consecución de los siguientes objetivos:

#### *Educación para la Salud*

• Fomentar y desarrollar hábitos personales de higiene y buena alimentación como base de una correcta Educación para la Salud.

• Poner en práctica normas higiénicas y sanitarias antes y después de las comidas.

• Iniciarse en gustos variados y en la ingesta de todo tipo de alimentos.

• Mantener posturas correctas en la mesa.

• Desarrollar hábitos adecuados de uso de los cubiertos relacionados con la comida.

• Adquirir y poner en práctica hábitos relacionados con las normas de educación básicas en la mesa.

• Colaborar con las familias, tanto en lo referente a la salud del alumno como a su educación nutricional.

• Suplir carencias de tipo familiar, económico y sociocultural de los alumnos que lo precisen.

#### *Educación para la Convivencia*

• Adquirir y poner en práctica hábitos de convivencia y cooperación en las tareas comunes.

• Despertar en los alumnos el espíritu de cooperación, implicándolos, según sus posibilidades, en tareas de servicio de comedor: poner y retirar el servicio, ayuda a los más pequeños ...

• Fomentar el compañerismo y las actitudes de respeto y tolerancia hacia todos los miembros de la Comunidad Escolar.

• Lograr un comportamiento correcto en la mesa.

• Lograr un ambiente sin mucho ruido, evitando gritos y dialogando de forma distendida.

• Cuidar y respetar los locales, mobiliarios, enseres y utensilios de uso comunitario

#### *Educación para el Ocio*

• Crear hábitos y proporcionar estrategias para la utilización correcta del tiempo libre.

• Planificar actividades de ocio y tiempo libre que contribuyan al desarrollo armónico de la personalidad y al fomento de hábitos sociales y culturales.

#### Normas:

Con carácter general, las actividades del Comedor Escolar se regirán por el Reglamento de Régimen Interno, aprobado el 3 de septiembre de 2021, que forma parte de nuestro Proyecto Educativo de Centro. Además, son normas específicas del Comedor:

- En ningún caso se administrarán medicamentos a los niños que asisten al Comedor. Igualmente, nunca deben entregar medicamentos a los niños. En caso necesario, se arbitrará la manera de que los padres o tutores del alumno puedan acceder al Centro para administrarles los medicamentos. Para ello deberán ponerse en contacto con la Dirección.
- Todos los meses se entregará una hoja informativa con el menú diario. Esta información facilitará a las familias la preparación de la dieta completa de sus hijos.
- Cada alumno dispondrá de una bolsa de aseo con cremallera en la que depositará los útiles para el cepillado e higiene de los dientes.
- La cantidad a abonar por cada comida se fija anualmente por la Consejería de Educación de la Junta de Castilla y León.
- Los alumnos que no asistan a las clases no podrán hacer uso del Servicio de Comedor.
- Los alumnos becados podrán avisar, antes de las 9 de ese día al 012 si no van a comer para no tener que pagar ese día.
- El menú será único para todos los comensales. No obstante, presentando un certificado médico, se autoriza a dichos alumnos a utilizar el Servicio de Comedor.
- Los alumnos (incluidos los de Ed. Infantil) deberán saber comer por sí mismos, hacer uso de los servicios y lavarse las manos.
- Todos los alumnos pasarán por los servicios para hacer sus necesidades y lavarse las manos antes de acudir al comedor.
- Durante la comida no podrán ir al servicio a no ser por necesidad y siempre con permiso de la monitora.
- No se podrán meter objetos al comedor. Las carteras, libros, abrigos... se dejarán en el lugar habilitado para ello. No está permitida la entrada de los alumnos en la cocina.
- Se pondrá especial cuidado en la correcta utilización de los cubiertos, así como el uso de la servilleta
- No se puede tirar pan, agua o restos de comida al suelo ni a otros alumnos.
- Después de comer, y antes de ir a los lugares asignados para el ocio, todos los alumnos deberán pasar por el servicio, acompañados por las monitoras, para realizar el cepillado de dientes y lavarse las manos
- Los alumnos se sentarán en los lugares que les serán asignados. Estos lugares serán fijos, pudiendo ser cambiados a criterio de las monitoras.
- Se deberá respetar todo el material y utensilios, siendo los alumnos responsables de su deterioro por mal uso.
- Deberán permanecer correctamente sentados en todo momento, sin jugar ni balancearse en las sillas ni moverse de su sitio. No podrán levantarse.
- Para llamar a las monitoras, deberán hacerlo levantando la mano hasta ser atendidos.
- Es muy importante comer en un ambiente tranquilo, por lo que nunca se dirigirán a los demás gritando, sino hablando en un tono de voz adecuado
- En caso de que se considere oportuno, por razones estrictamente educativas, los alumnos colaborarán, en la medida de sus posibilidades, con el Servicio del Comedor.
- Los alumnos están obligados a respetar al personal laboral (monitoras, cocinera...) en los mismos términos que al profesorado del Centro: deben obedecerles y seguir sus indicaciones.
- Cuando se acabe de comer, esperarán en silencio que se les indique el momento de la salida, el cual se hará de la misma manera que a la entrada.
- Los alumnos deberán adaptarse al menú establecido, comiendo la cantidad que se les sirva (según la edad, el caso, la constitución ...)
- En caso de no poder comer algún tipo de alimento, se deberá aportar un Certificado Médico que lo acredite.
- Los alumnos estarán en el lugar asignado bajo el control de la monitora.
- No se permite la práctica de juegos que entrañen peligro hacia los demás.

#### *Transporte escolar: rutas, responsables, …*

El transporte escolar es gratuito y es utilizado diariamente por todos los alumnos procedente de las localidades adscritas a el centro; Cubillas de Cerrato, Población de Cerrato y Alba de Cerrato.

Durante el curso 2022/2023 funciona la siguiente ruta de transporte escolar, atendiendo las necesidades de 5 alumnos:

- **Ruta 1 - Alba de Cerrato-Población de Cerrato-Cubillas de Cerrato-Valoria la Buena**..

El transporte será también gratuito desde las siguientes localidades: Vertavillo (Palencia), Granja Muedra y San Martín de Valvení.

#### Madrugadores.

El Plan Anual de Funcionamiento del Programa "Madrugadores" se basa en la ORDEN EDU/736/2014, de 21 de agosto, por la que se desarrolla el Decreto 29/2009 de 8 de abril por el que se regulan los programas de conciliación de la Vida Familiar, Escolar y Laboral en el ámbito educativo así como en el DECRETO 29/2009, de 8 de abril, por el que se regulan los programas de conciliación de la Vida Familiar, Escolar y Laboral en el ámbito educativo, especialmente para facilitar la atención de los niños y niñas cuyos padres tienen un horario laboral que coincide con el escolar.

La necesidad de conciliar la vida familiar, escolar y laboral por los padres o tutores provocó la introducción de este servicio como novedad este curso escolar. La entrada será a las 7:30- 8:00 u 8:30, siendo acompañados por un monitor.

Durante el curso 2022/2023 asisten a este servicio 5 alumnos.

IV.11 Proceso de adaptación del alumnado que se incorpora por primera vez al segundo ciclo de educación infantil.

## **JUSTIFICACÍÓN**

Dada las características psicoevolutivas de los niños de 3 años es necesario llevar a cabo un período de adaptación al colegio. Las dificultades que puede provocar el cambio casa-escuela y la separación temporal de un mundo familiar donde el niño ocupa un lugar definido y se mueve en un espacio conocido y seguro, da origen a un conflicto que no hay que intentar evitar, sino ayudar a resolver.

La forma en que esto ocurra va a ser de gran trascendencia tanto para su socialización como para las actitudes que desarrolle hacia la escolarización y los futuros aprendizajes. Esta ansiedad que surge al salir del entorno familiar provoca manifestaciones de llanto, sensación de abandono incluso retroceso en hábitos ya conseguidos (hacerse pis etc.).

Por la importancia que tiene el periodo de adaptación se acuerda en el centro un horario flexible durante los primeros días de curso para los alumnos y alumnas de 3 años.

#### **OBJETIVO PRINCIPAL**

El objetivo principal en este periodo de adaptación es facilitar la adaptación del niño/a al centro, estableciendo distintos vínculos afectivos entre ellos y con su maestra.

#### **OBJETIVOS ESPECÍFICOS**

#### **MAESTROS**

- Crear un ambiente motivador para que los niños/as vengan tranquilos y animados al colegio.
- Conocer a los alumnos/as de forma individual.
- Respetar su ritmo de adaptación.
- Ofrecer al niño/a un clima de efectividad y seguridad.

## **ALUMNOS**

- Crear un clima cálido, acogedor y de afecto para que los niños se sientan cómodos, seguros y puedan superar lo mejor posible este periodo.
- Conocer los nombres de los compañeros y de la maestra.
- Aprender a saludarnos al entrar y al salir del centro.
- Aprender las normas de aula.
- Conocer los distintos espacios que conforman el aula y las normas de uso.
- Conocer algunos espacios como pasillos, aula de psicomotricidad, aseos.

-

### **FAMILIAS**

- Ofrecer a las familias modelos de participación e implicación activa en el proceso educativo.
- Ofrecer información a las familias en relación con aspectos generales y específicos de la escolarización de sus hijos, para generar un clima de seguridad; y recabar la mayor cantidad posible de datos e información sobre sus hijos.
- Colaborar en el periodo de adaptación.
- Desdramatizar la incorporación del niño/a al centro educativo.
- Informar de cualquier dato que consideren necesario para el bienestar del alumno/a.
- -

## **CONTENIDOS**

- Necesidades corporales de aseo e higiene corporal (pipí, lavarnos las manos).
- Los objetos y materiales del aula.
- Actividades y rutinas diarias.
- Hábitos sociales: saludos y despedidas.

Se trabajará:

•Participación y reconocimiento de la pertenencia a distintos grupos sociales.

• Identificación de su maestra y de algunos compañeros

. • Manipulación y experimentación de los objetos personales y del aula.

• Percepción de las necesidades corporales y normas para satisfacerlas pidiendo ayuda cuando sea necesario

. • Construcción del orden temporal en el transcurso de las actividades diarias.

• Expresión de las necesidades personales.

• Utilización de las formas socialmente establecidas para relacionarse con los demás: saludos, despedidas y peticiones.

• Conocer los espacios y profesionales que trabajan en el centro escolar. • Aceptación de las normas establecidas para el funcionamiento del grupo clase.

#### **TEMPORALIZACIÓN**

En el mes de junio se organizó una reunión individual para todos los padres /madres de alumnos que se van a incorporar al centro en este curso en el aula de 3 años. En ella se habló de la importancia de la realización de un adecuado periodo de adaptación y las finalidades educativas que lo justifican. También se dieron unas recomendaciones para el verano, así como información sobre el control de esfínteres, en el caso de que haya algún niño que no lo tenga.

Con la nueva ley, las familias tienen que solicitar dicho periodo de adaptación, firmando una aceptación a la incorporación progresiva de sus hijos/as al centro. Todas las familias han solicitado este periodo de adaptación.

La propuesta que se hace a las familias para el periodo de adaptación son los días comprendidos entre el viernes 9 de septiembre y el viernes 16 de septiembre de 2022, y queda organizada de la siguiente manera:

Viernes 9 de septiembre: grupo 1 (9:00 a 10:30) y grupo 2 (11:00 a12:30).

Lunes 12 de septiembre: grupo 2 (9:00 a 10:30) y grupo 1 (11:00 a12:30).

Martes 13 de septiembre: grupo 1 (9:00 a 11:00) y grupo 2 (11:00 a13:00).

Miercoles14 de septiembre: grupo 2 (9:00 a 11:00) y grupo 1 (11:00 a13:00).

Jueves 15 de septiembre: todos los alumnos de 9:00 a 12:00.

Viernes 16 de septiembre: todos los alumnos de 10:00 a 13:00.

A partir del día 19 de septiembre los alumnos de 3 años comenzarán el horario normal de 9:00 a 13:00 horas, familiarizándose así poco a poco con las dinámicas del aula, hábitos, espacios, materiales y personas del centro progresivamente.

También se ha pasado un cuestionario a las familias de los niños y niñas de 3 años para conocer los datos más relevantes de su desarrollo y se tendrá una reunión individual con cada una de las familias para ir viendo la evolución de cada niño en el centro.

## **EVALUACIÓN**

La evaluación que desarrollaremos será una evaluación de diagnóstico. Para ello necesitaremos obtener toda la información posible del niño, a través de:

- *Registro de entrevista inicial con las familias*: para obtener toda la información personal y familiar del niño. Se entregará el día de formalización de matrícula y lo traerán los alumnos completos cuando iniciemos las clases.

- *Observación sistemática de los alumnos*: a partir de las actividades realizadas con los niños podremos detectar conocimientos, habilidades previas, nivel madurativo, rasgos comportamentales, nivel de sociabilidad, de autonomía, posibles necesidades…; que marcarán el inicio de nuestro tratamiento de la diversidad.

Cada tutor llevará a cabo una evaluación individual para cada alumno de la evolución de su período de adaptación. En este registro anotaremos los datos más significativos relativos al momento de entrada y salida del colegio, así como sus relaciones y actitudes con los compañeros, adultos, objetos, normas, etc. De esta forma podremos ir comprobando y comprendiendo qué factores o situaciones son las que podrían dificultar el desarrollo del período de adaptación.

## **V. Procedimientos, indicadores y criterios para el seguimiento y evaluación de la PGA.**

Creemos como docentes que todo programa ha de tener un proceso de evaluación. Por tanto, se realizará un seguimiento, por parte de los principales organismos de la comunidad educativa, para evaluar la Programación General Anual.

Una vez aprobada la PGA quedará en la Secretaría del Centro a disposición de los profesores y de los miembros del Consejo Escolar. Un ejemplar será enviado a la Dirección Provincial.

La PGA será de obligado cumplimiento por todos los miembros de la comunidad escolar.

El seguimiento de la Programación General Anual debe ser permanente y continuo, y debe permitir la introducción de correcciones o modificaciones para llegar a conseguir los objetivos propuestos. Algunas circunstancias especiales pueden motivar la introducción de nuevos objetivos, necesarios para hacer frente a la demanda del Centro.

El seguimiento y evaluación de la Programación se realizará, principalmente, en base a dos ámbitos o niveles de la siguiente forma:

Por el Claustro, en las sucesivas sesiones y en especial en enero y junio, atendiendo principalmente a la organización general del Centro, objetivos prioritarios, actividades generales, extraescolares y complementarias.

Por el Consejo Escolar, en enero y junio, partiendo de las conclusiones observadas en los niveles anteriores y de las que él mismo contemple y determine.

Las conclusiones más relevantes de la evaluación final sobre el grado de cumplimiento de la PGA realizada por el Consejo Escolar y el Equipo Directivo serán recogidas en la Memoria de final de curso, que se remitirá a la Dirección Provincial para ser analizada por el Servicio de Inspección.

Los Indicadores que utilizaremos para llevar a cabo dicha evaluación son:

Porcentaje de alumnos que promocionan y titulan cada curso.

Número de áreas y horas dedicadas a medidas de refuerzo y apoyo

Número de conflictos y situaciones, que han precisado la intervención de la Comisión de Convivencia.

Número de reuniones con las familias de los alumnos.

Número de actividades extraescolares realizadas y de participantes en las mismas

#### **VI Nota final de difusión y aprobación**

#### CERTIFICADO DE APROBACIÓN

Dña. Marta Gómez Fernández como directora del CEIP Sagrados Corazones de Valoria la Buena (Valladolid),

CERTIFICA que una vez informado el claustro de profesores y el Consejo escolar del centro en sesiones ordinarias, con fecha 04 de octubre (claustro) y 10 de octubre (consejo escolar) de 2022 se aprueba la Programación General Anual correspondiente al curso 2022/2023.

> Para que conste expido el presente En Valoria la Buena a 11 de octubre de 2022

La directora Fdo: Marta Gómez Fernández

VII. Relación de documentos que se adjuntan como anexos

#### 1 PLAN DIGITAL DEL CENTRO

#### 2 PLAN DE REFUERZO Y RECUPERACIÓN

3 PROGRAMA DE ACTIVIDADES DE FORMACIÓN PERMANENTE DEL PROFESORADO.

4 PLAN DE LECTURA DE CENTRO.

5 PLAN EOE EN EL CENTRO